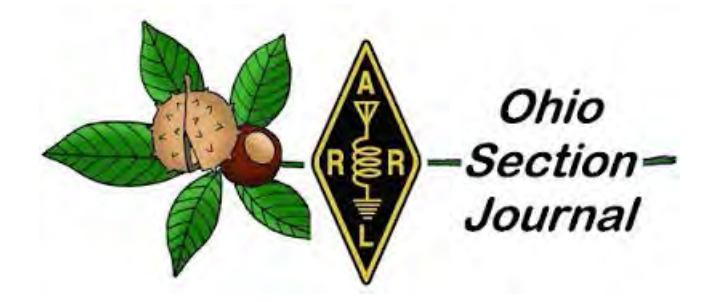

# <span id="page-0-0"></span> *January Edition*

- $\rightarrow$  [From the Technical Coordinator](#page-1-0)
- $\rightarrow$  [From the Section Emergency Coordinator](#page-5-0)
- $\rightarrow$  [From the Section Traffic Manager](#page-9-0)
- → **[ARES Training Update](#page-13-0)**
- **→** [From the Official Observer Coordinator](#page-16-0)
- → [The Ohio Weekly DMR Net Report](#page-17-0)
- $\rightarrow$  [The Handbook Give Away](#page-21-0)
- $\rightarrow$  [From the Affiliated Club Coordinator](#page-3-0)
- $\rightarrow$  [From the Public Information Coordinator](#page-7-0)
- $\rightarrow$  [Out and About](#page-12-0)
- $\rightarrow$  [From the Scouting ASM](#page-15-0)
- **→ [One Question Questionnaire](#page-16-1)**
- $\rightarrow$  [Code Plugs 101](#page-17-1)
- **→** [Fun Things To Do, Classes & Hamfests Too](#page-21-1)
- $\rightarrow$  [Final.. Final..](#page-23-0)

## *Ohio ARES VHF Simplex contest report from WW8TF/Rover*

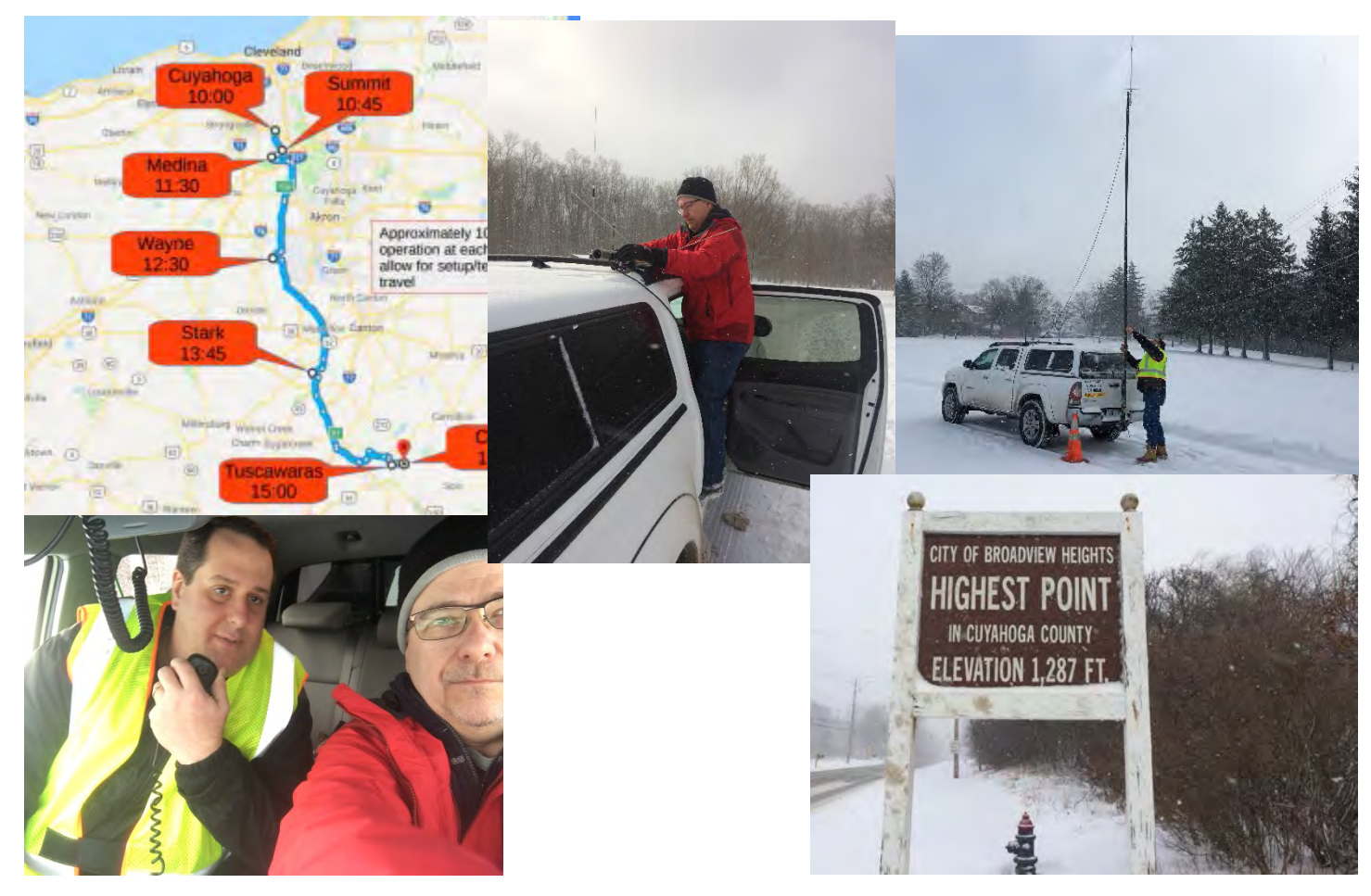

#### <span id="page-1-0"></span>*From the Technical Coordinator Jeff Kopcak – TC* [k8jtk@arrl.net](mailto:k8jtk@arrl.net)

Hey Gang,

So, nothing really tech news related happened this month. Eh, not so much. The New Year brought two major flaws in nearly every modern microprocessor: Meltdown and Spectre.

In the past, major security issues were able to be corrected through software or firmware updates. This is because almost everything is now run by small amounts of software and can be easily updated. Design issues are harder to fix because the problem is fundamental to the design of a device.

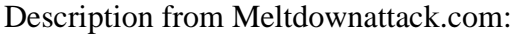

*Meltdown and Spectre exploit critical vulnerabilities in modern processors. These hardware vulnerabilities allow programs to steal data which is currently processed on the computer. While programs are typically not permitted to read data from other programs, a malicious program can exploit Meltdown and Spectre to get hold of secrets stored in the memory of other running programs. This might include your passwords stored in a password manager or browser, your personal photos, emails, instant messages and even business-critical documents.* 

*Meltdown and Spectre work on personal computers, mobile devices, and in the cloud. Depending on the cloud provider's infrastructure, it might be possible to steal data from other customers.*

**Meltdown** affects nearly all Intel microprocessors manufactured since 1995. In modern computing, an operating system "kernel" handles all interactions between applications (web browser, word processing, spreadsheets) and hardware (CPU, memory, network, USB devices). By its nature, the kernel must know everything about system interactions.

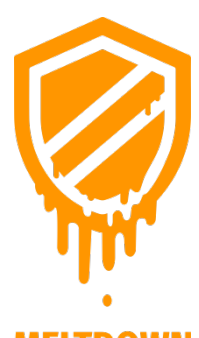

CPUs have different operating modes. Two modes apply to Meltdown: unprotected (called kernel mode) and user mode. Kernel mode has access to everything while instructions executed in user mode should not have access to the same memory as the kernel.

Meltdown is the demonstration of an unauthorized user mode process accessing kernel mode memory. This means a user process can access information to which it doesn't have permission. Think of systems that share data among many users like an online cloud service. Isolation techniques are one of the major selling points of the cloud. Multiple users can be using the same physical hardware and not impact or know anything about other users also using the same

hardware. A malicious process could use meltdown to access the data of other people's applications running on the same device.

**Spectre** affects nearly all microprocessor implementations of speculations and predictions. In an effort to make systems run faster, a huge amount of speculative processing is engineered into processors. Speculation is the processors answer to the question: what is most likely to happen with this instruction set? Being able to "guess" the right answer provides a massive performance boost and we all want fast systems.

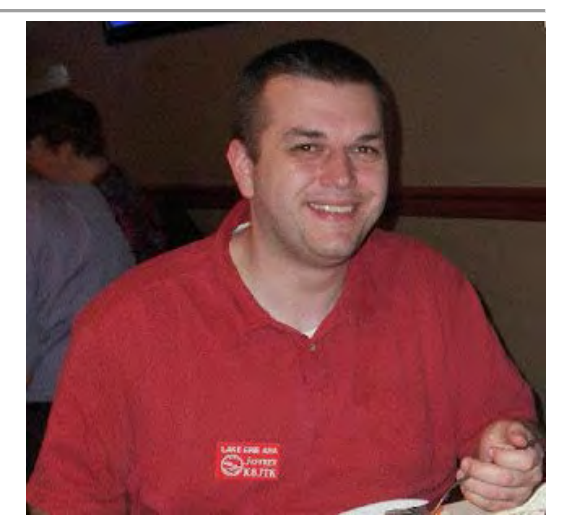

To explain one part of this vulnerability, consider two math equations are given to a microprocessor:  $a + b = c$ 

 $d + e = f$ 

The processor will recognize calculation of the second equation does not depend on anything from the first equation. This means the processor will execute these equations simultaneously until it reaches a common dependency. That dependency would be something like:

 $a + b = c$  $(d + e) * c = g$ 

The answer c is used as an input into the computation of the second equation. Running this set through the processor would be slower because they couldn't be

calculated simultaneously. An input into the second equation is dependent on the answer to the first. Using the same equations, let's assume for everyone in the Ohio section, the answer to  $c = 5$ . A programmer could write an instruction set following that calculation to say: if  $c = 5$  then take fork #1, otherwise take fork #2. How do humans know which fork to take? Calculate the value of c. However, processors try to use "speculative execution" to perform the work of both forks before it knows the answer to c.

Let's add super-secret data to fork #1: "the Ohio Section IS the best section." We don't want fork #2 to know anything about that data because it might be someone from another section trying to break-in. A processor would execute both fork instruction sets speculating on the outcome. This speculation could allow someone from another section to see our secret in fork #1 when they should only see something else in fork #2. Consider a malicious smartphone application taking advantage of this to access text messages, instant messages, mobile baking data, or critical documents.

The lengthy process of dealing with these issues has begun. The only way to truly "fix" these problems is to design new CPUs architectures and replace existing ones. Yeah, sure. Remember, these issues are fundamental to processor design. If these flaws are ever corrected, it will be over a period of time – not tomorrow, next week, or even next year. In the meantime, operating systems are implementing methods to prevent attacks.

**CPU Utilization** 60 50 40 30 20 10  $\mathfrak{g}$ 1/3 12:00 1/3 16:00 1/3 20:00 1/4 00:00 1/4 04:00 1/4.08-00  $1/3.08 - 00$ 

In the rush to get these fixes out, as one might expect, more problems are being caused. Microsoft has reported issues with anti-virus applications not playing nice and claiming AMD's documentation was incomplete.

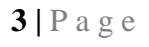

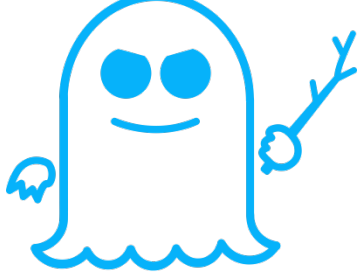

**SPECTRE** 

<span id="page-3-0"></span>Ubuntu 16.04 users had issues forcing them to roll back the kernel. In addition to all this, processor performance is impacted. Testing done on operating system patches shows slowdowns of 2% - 30%.

A [forum post](https://www.epicgames.com/fortnite/forums/news/announcements/132642-epic-services-stability-update) on Epic Games included the above graph showing CPU usage of 3 cloud servers. After their cloud provider patched one server at about 23:00, CPU utilization of that server increased nearly 2.5x over the other two. Though the CPU wasn't maxed out, it was enough to cause service disruption. Gamers really don't like it when their services don't work.

For most users, stay current with system patches and updates. In particular, Microsoft is requiring anti-virus programs to set a registry key before Windows will apply system updates. As of this writing, if you do not run, have an out-of-date, or have a non-compliant anti-virus application, your system **will NOT** receive any future Windows updates including the patches for Meltdown and Spectre. Current versions of Windows can run the free Windows Security Essentials available for Windows 7 or Windows Defender is included in Windows 8, 8,1, and 10.

Bruce Schneier, a well-known cryptographer and security researcher states: "… more are coming, and they'll be worse. 2018 will be the year of microprocessor vulnerabilities, and it's going to be a wild ride." Link to his blog [post.](https://www.schneier.com/blog/archives/2018/01/spectre_and_mel_1.html)

### More information:

<https://meltdownattack.com/>- research papers, technical information, FAQ, videos in action, and info from companies affected.

https://en.wikipedia.org/wiki/Meltdown (security vulnerability) [https://en.wikipedia.org/wiki/Spectre\\_\(security\\_vulnerability\)](https://en.wikipedia.org/wiki/Spectre_(security_vulnerability))

**Thanks for reading and 73... de Jeff - K8JTK** 

[TOP^](#page-0-0)

## *From the Affiliated Club Coordinator Tom Sly, WB8LCD - ACC*  [tomsly29@gmail.com](mailto:tomsly29@gmail.com)

Happy New Year to you All! I hope that 2018 brings you Peace, Happiness, Joy, and a renewed sense of awe with our wonderful hobby: Amateur Radio.

Every year on New Year's Day, multitudes of people move into the new year, armed with a list of "resolutions". These resolutions have the common intention of making their lives better. Why is it then that so many of us give up on them so quickly? I'm betting that by the time this article gets read, multitudes of resolutions have already been broken. That's sad. The distance between failure and success is really only about 5 to 8 inches! That's right, about the distance between your

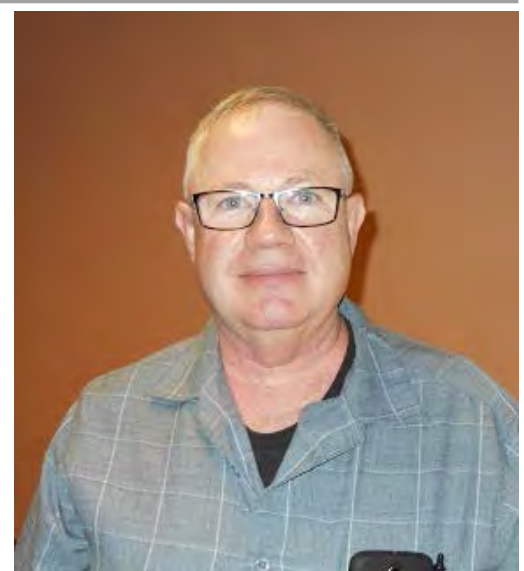

ears. This entire battle is fought in your mind. It's a simple error in judgment that causes us to not have the 10- 20 minutes we need to spend on the exercise bike. It's a simple error in judgment that leads us to start the diet "tomorrow".

It's a simple error in judgment that says I'll upgrade my license next time, I'll try that new mode later on, I'll work that contest / DX / Special Event station next year. Ask yourself this question: Which is the greater pain? The pain of discipline, or the pain of regret? When you get to the end of your days, and all you can say is "I wish I would have...", you'll know the answer to that question.

A number of years ago I read an article in the QRPARCI magazine about a ham that was not happy with his performance as a ham radio operator. He made it his goal to have at least 1 QRP / CW QSO per day. He started working at it, and keeping meticulous records. While I don't remember exactly, at the time I read that article he had 15+ years completed, and very few days missed! He set a goal (resolution), stuck to it, and kept the necessary records to verify it. He was a ham in the UK and was widely known as a successful operator.

Have you ever thought about setting goals (resolutions) for your participation in Ham Radio? Why not? We do it all the time in business, and other aspects of our lives. Lots of times we get stuck on the "hardware" of the hobby. If I only had that new wiz/bang radio, antenna, mic, morse key, power supply, or whatever...... Maybe all you need to motivate yourself to "Ham Radio Greatness" is some goals, and a plan to accomplish those goals! Setting big goals is good, but remember, attaining your goals is a process, not an event. You wouldn't set the goal of going to San Francisco, and then just sit back and wait for it to happen. It doesn't work that way. You've got to determine your mode of transportation, plot a course, make arrangements for lodging, pack all the right stuff.

Let's presume you want to be known as a "successful" ham radio operator. First you need to define what you mean by "successful". What exactly would make you successful? DXCC? Then you've got to start doing the things that will get you the Q's you need. More knowledgeable about the art and science of radio? Then you'll need to plan your studies accordingly. Just have fun talking to interesting people on the air? Then you'll need to set up a functional station and get your butt in the operating chair! It's all really pretty simple, yet most of us don't set goals, and lots of times really don't feel like we're getting anywhere!

If you're serious about Ham Radio (and I really hope you are) here are a few things that should not be your goals!

1) Never missing an episode of a certain TV show. Ouch. Do I sit down to watch that show, or do I go down to the shack and see which bands are open? Do I sit down to watch that show, or do I go to the club meeting to see what other hams are doing and helping them to enjoy the hobby \*\*\*\*

2) Never help anyone else when they put out the call. Are you kidding me? What could be better than learning while helping someone? Not mention helping yourself! Be that guy that's always there to help out.

3) Never try new things that come about in the hobby. Right now, sunspot cycle near the bottom, do you sit there looking for SSB Q's, only to be disappointed, or are you on the air with all the new digital modes that have sprung up? Modes where Q's are being made, despite the conditions. I've heard an old guy with a handi-talkie and a Tech license talk about his 40+ years of experience as a ham. NO WAY! He's had 1 year of experience, and then just done it over and over again for 40 years. Never learning, never growing! You know what they say about getting stuck in a rut – once it gets 6 ft deep, put a wall to the front and the rear, all you need is a top and you're in a coffin!

4) Don't support or be a part of the ARRL. I've said it before – I'm a total shill for the ARRL. No, I don't think they're perfect – neither am I. But, and this is a BIG BUT: They are what we've got and despite some of the little things that affect us as individuals that we all gripe about, they have done a FANTASTIC job through the years protecting our interests against government, military and business interests that would just as soon see us gone. They are vital to our continued existence.

<span id="page-5-0"></span>5) Don't promote the hobby. Don't talk to your kids or grandkids. Don't offer to talk at their schools, scout meetings, churches, or anyplace else you could get into. We talk about the average age of a ham being 60 years +. If we don't get new blood into our ranks, our numbers will start dwindling. Right now, we see a surge in numbers, I'm guessing mostly from middle aged guys who now have time and money and want to do the things they missed out on as a youth. Based on our ages, that growth is not sustainable. We have to do something to bring a younger generation in.

6) Don't be friendly to new hams both on the air and in our clubs! Self-explanatory!

So, there you go. I've saved you the trouble of figuring out some of the things you shouldn't be doing or setting as your goals for 2018. So, what are you going to do? How about setting some realistic ham radio goals for 2018, and then sending the list (even if it's just one thing). I'll include them in next month's update. Hint: You've got to send me some to include  $-I$  can't just put in cricket chirps! tomsly29@gmail.com.

What about me you ask? I will spend more time on the air, and experiment with the newer digital modes. I will continue my involvement with my local club and all of its activities and events. I will make a point of getting to meet and many of you as possible, both in person and on the air. I will attend more hamfests and club meetings (other than my own) this year. Look for me – I'll be out there.

It's a new year. It can be a new beginning for a ham radio experience that will be the best ever!

73, **Tom WB8LCD OH Section ACC**

[TOP^](#page-0-0)

*From the Section Emergency Coordinator Stan Broadway, N8BHL - SEC* [broadways@standi.com](mailto:broadways@standi.com)

Strange things are afoot at the **Circle K**

You get extra points for remembering from which movie that's taken. If you substitute Newington, CT for the K reference, you might be on track.

ARES was organized by the ARRL long before WWII. It has changed names several times, and moved from a message-traffic oriented organization to a service, centered on providing emergency communications. It

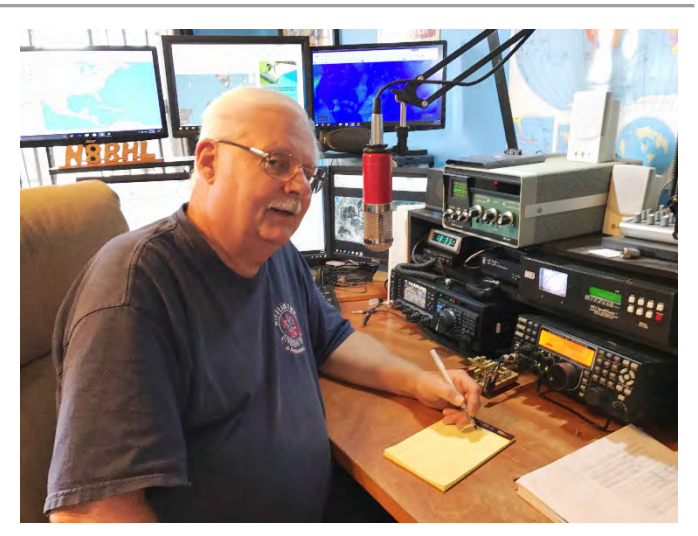

has remained thus for a number of years. But ARES doesn't 'own' emergency communication. On a wider scale, amateur radio operators have been helping across a broad range of disciplines. There is still message traffic- which has been split down the middle with the lack of positive management from ARRL and the introduction of Radio Relay International (RRI) which has made inroads into amateur message handling.

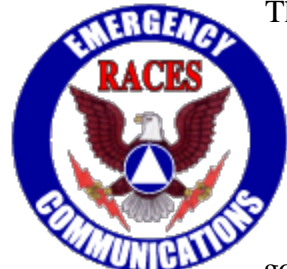

There are other well-established activities, from RACES to specialized nets (Maritime, Hurricane, Salvation Army and many more) all of which serve the 'greater good'. So, we always need to remember that the bigger picture is about amateur radio serving the community.

One of the problems with ARES is that in many ways it's been left in a box on a shelf, not changed or updated for a number of years by the League. (That actually could be a good thing!) Even with the League's textbooks on emergency communication the written

material is dated, and doesn't have much in it reflecting our new, post-9/11 world. The day is past where hams of any organization sit back with a "call me if you need me" attitude. Many simply relied on the fact they owned a ham license as proof of…something. But the world is different today.

Then came NIMS – and not only the hams but pretty much everyone even remotely connected with the responding world was able to get on the same page. I got to watch the "Incident Command System" develop, starting with the big Xenia tornado. Well-intentioned, responders there didn't have a clue. It

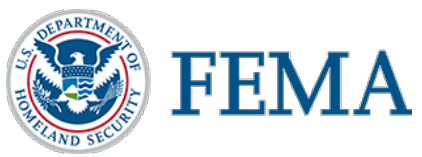

was simply overwhelming. Then Columbus City Attorney Jim Hughes (a Major in the Ohio Guard) sent out word that city managers from every discipline were to report to the conference room and form an operating group. It worked! Later in the 70's I played a small part in training some fire departments including Columbus in this brand-new discipline. It has been proven to work.

Across the country, a number of ARES organizations including Ohio, realized that in order to play in this new post 9/11 world, we had to prove we knew what we were doing. In 2016, that was driven home with our participation in the RNC and the other events of that month. In 2017, we began to enforce the need to have the four "magic" NIMS courses (in case you're coming out of a ten-year coma, they are IS- 100, 200, 700 and 800.) But there was a large number of volunteers (many well-seasoned and valuable) who weren't on board. The truth is, there is not one question on an amateur exam that proves your ability to operate a radio, especially under emergency conditions. So, we NEED the training. In order to create an incentive, we broke ARES into two tiers- tier two operators (new and un-trained) are completely welcomed to participate in public service events. Tier one operators (with NIMS) are on the activation list and will be used in EOC environments, as well as mutual aid.

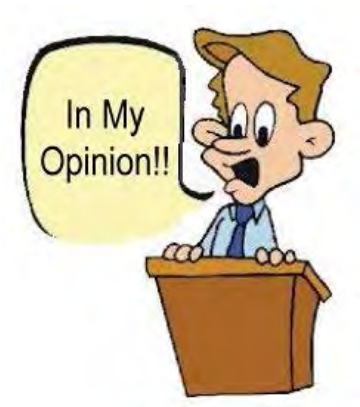

In my own opinion, there may be several reasons for this, but the league has decided to rip open the ARES box and mess with what's inside. The bottom line is that ARES *does* need fixed at the national level. The surprise restructuring of the program may accomplish some good.

First, understand that here in Ohio thanks to Scott's database efforts, we are light years ahead of the rest of the country. We are the *only* section with online reporting. We are one of many sections requiring FEMA training to certify our operators are comfortable in an emergency response. Now, the latest from Newington is that they are going to build a national database, into which –get this- every county (all 3142 of them) will have a unique ID. At first the EC will

file time reports (just like we do now, so no big deal) but then *each volunteer* will enter his/her own time into the system.

But the management level question comes with that: are we centralizing the actual management to the League? In that event, what to the DEC's (heck, even the SEC) have to do their jobs of keeping relationships with the EC's and regional leaders. I understand that much of the data modeling follows what we already do in Ohio, so I'm optimistic.

<span id="page-7-0"></span>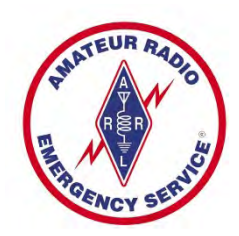

But I can't state this strongly enough: *the management of ARES must always be decentralized!* It's always the EC who has the local relationships, knows the territory and the threats, and starts the ball rolling when activated. It needs to stay that way with the rest of us cheering them on!

As I said, we have a solid system here and if they model after that I am optimistic it'll help bring the League into this century in handling data. But organizing over 3,000 county units

not to mention thousands of volunteer's time reporting …oh-boy good luck.

And with all the controversy, this is the tip-toe. The stomp yet to come (also a surprise to most of us SEC's) are new requirements for training - spell that NIMS. Not sure what they're planning. And they are talking about a new ARES manual (which would be a welcome update if it's germane).

I am clinging to optimism that these changes will involve some common sense and have a positive result. I can promise you that whatever the case, OHIO WILL DO THE RIGHT THING…our mission is to serve our agencies to ~their~ standards.

In the meantime, check out the ARRL-Ohio website for new training files on the NIMS courses. Thanks to DEC Dennis Conklin, AI8P, theses may prove to be a little easier to understand!

**You can view all of the SEC's monthly reports on the website..** <http://arrl-ohio.org/SEC/default.html>

**73, Stan, N8BHL** 

[TOP](#page-0-0) **^** 

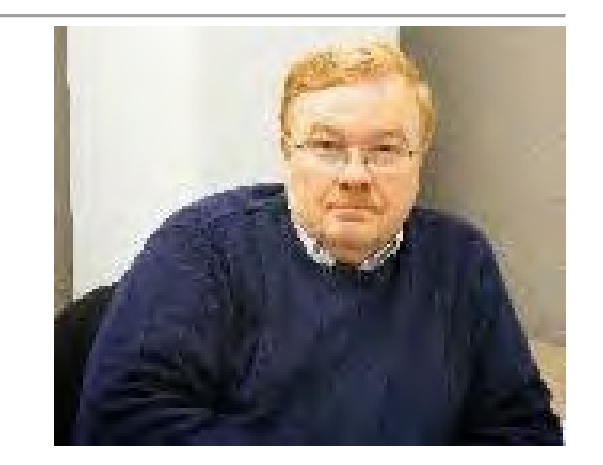

*From the Public Information Coordinator John Ross, KD8IDJ - PIC* [john.ross3@worldnet.att.net](mailto:john.ross3@worldnet.att.net)

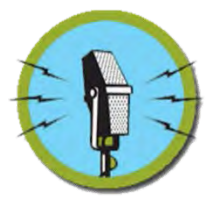

## **FROM THE PIC**

**2018 Ohio Section Newsletter Contest**

The newsletters have been rolling in for the 2018 Ohio Section Newsletter Contest. I can tell already it's going to be another great year!

The work the editors and writers do all year long keeps their clubs informed and helps moves Amateur Radio to new levels.

So, about five and half months left to get your newsletters submitted. Remember you'll need two different newsletters sent by the end of June to be entered.

Thanks for all of the great efforts.

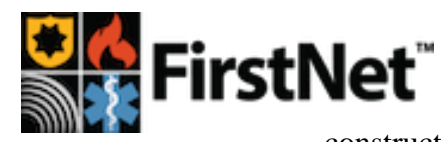

I've talked about FirstNet, the new nationwide cellular based network for first responders…a cooperative effort between AT&T and FirstNet. Well, all 50 states, including Ohio, have now signed on to be a part of the new system and [construc](https://www.firstnet.com/)tion is already underway. When it's complete emergency and disaster agencies,

police and fire crews will be able to communicate across the country using a common frequency, or channel, and get the extra help they need instantly.

AT&T has said it will spend \$40 billion on the FirstNet project, which is expected to create 10,000 jobs in the U.S.

Amateur Radio is represented in the process and will be an important partner.

This is really an exciting new system and a new way to more effectively communicate. I'll keep you updated and you go to FirstNet's website…FIRSTNET.com…to read more.

#### **Amateur Radio and The Bell System**

As you know I've been working on a story for the last few years about how amateur radio influenced the growth of The Bell System…affectionally know as MA Bell.

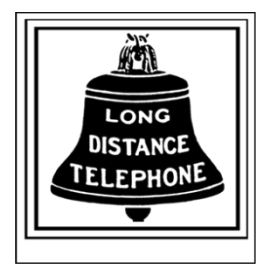

If you look at the growth of the telephone system alongside the growth amateur radio over the past 100 years…their paths are almost identical and intertwined. It was amateur radio

operators who brought their ideas, knowledge and skills to the table and laid the groundwork for the systems we have today. Yes, I'm a little biased but I was a ham before I began my career at AT&T.

Today there still are hundreds of amateurs what who work for AT&T and are still doing what they did a century ago…driving the technology forward.

I know we have a lot of Ohio hams who are former Bell employees and today I learned about a group of hams called the Telephone Employees Amateur Radio Club" AKA as the "TelEm ARC". Their callsign… KØATT!

Established November 1976, six employees of the "Bell System" came together to form the club that is now known as the "TelEm ARC". In 1978, the first club repeater which was passed around from one member's home to another until it was ultimately relocated to Kirkwood Missouri (St Louis County) and has operated there since. The club repeater operated under a variety of call letters over the years, and now operates under the call letters KØATT. The main repeater is OPEN and operates on 147.150 MHz (+) and requires 141.3 PL. This main site is now augmented with a 443.775 MHz (+ and requires PL 141.3) downtown St Louis site and is also an OPEN repeater. Both repeaters support the digital mode C4FM/FM System Fusion modes and both operate on WIRES-X. The 2 meter repeater system is their primary site and club members are able to change WIRES-X nodes, and the 440 machine is open for all local hams to use and change the **WIRES-X node**. Generally speaking the 440 repeater is left on "America's Link" as a community service to promote digital communications and provide an open node for the community.

In addition to the repeater system, the "TelEm ARC" operates an Internet Gateway (IGate) in downtown St Louis under the club call letters KØATT.

TelEm ARC membership is limited to Legacy "Bell System" employees and retirees including AT&T, SBC, Southwestern Bell, Western Electric, and etc. Members can "sponsor" others so they can join the club if they don't meet the "Bell System" requirement, and membership isn't required to use the local repeaters.

A few days ago, I talked to Dave Bostelmann – KGØHP Associate Director-Technology AT&T Labs and he's excited to know that many Ohio hams were, or still are, AT&T employees. I also told him about Ohio's great DMR network and we going to try to set up a nationwide check-in sometime in the future for anyone interested. If you're interested let me know. I 'll he happy to "sponsor" anyone who wants to be a part of this unique network.

That's all for this month…keep warm, safe and keep talking!

## **73, John, KD8IDJ**

#### [TOP](#page-0-0) **^**

<span id="page-9-0"></span>*From the Section Traffic Manager David Maynard, WA3EZN – STM* [wa3ezn@att.net](mailto:wa3ezn@att.net) 

### Hi Everyone,

The new net manager for Burning River Traffic Net (BRTN) is Keith Cook, KD8GXL. He reports that the net has been in operation for over 40 years and has become a tradition in local ham radio.

A thank you goes out to David Gulyas W8DJG for his service as net manager of BRTN for the last 6 years. David is also one of the Ohio Digital Relay Station who brings traffic to Ohio from the Digital network. Keith also points out the Don Zickefoose WB8SIQ has been a faithful BRTN liaison station for many years, thank you also Don.

#### The Ohio Single

Side Band Net will be meeting at the Mansfield Mid\*Winter hamfest for its semi-annual meeting. The meeting will be at 11 am in the John Hart building. The Hamfest will be on Sunday February 18 at the Richland County Fairgrounds, 750 North Home Road, Mansfield Ohio. While advanced admission tickets sales are not needed the price of admission will be \$5.00 even at the gates which will open for admission at 7AM. Until then you can meet with us on the air at 3972.5 at 10:30 am, 4:15 pm and 6:45 pm.

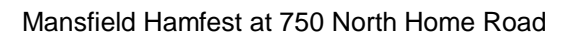

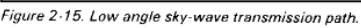

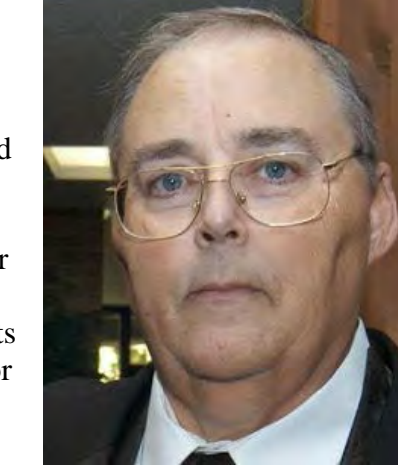

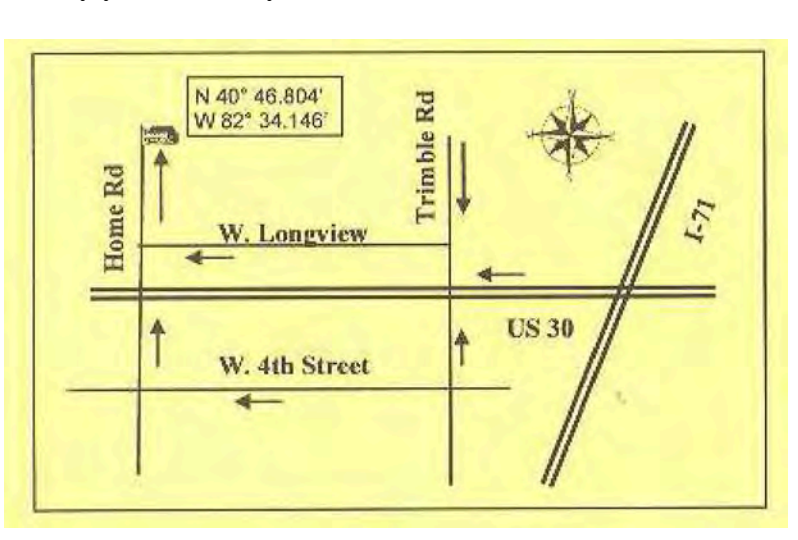

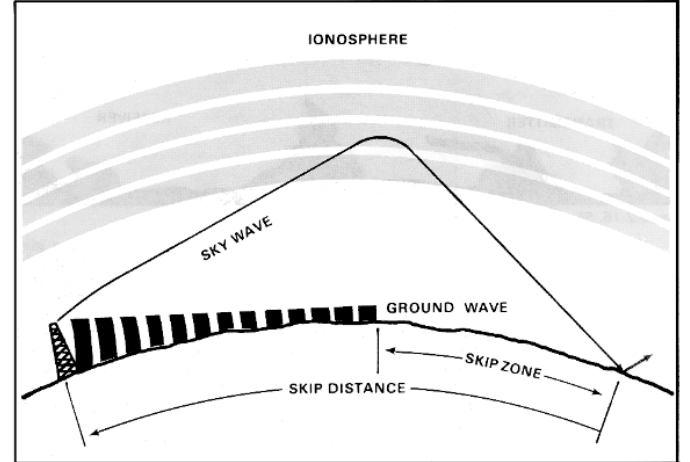

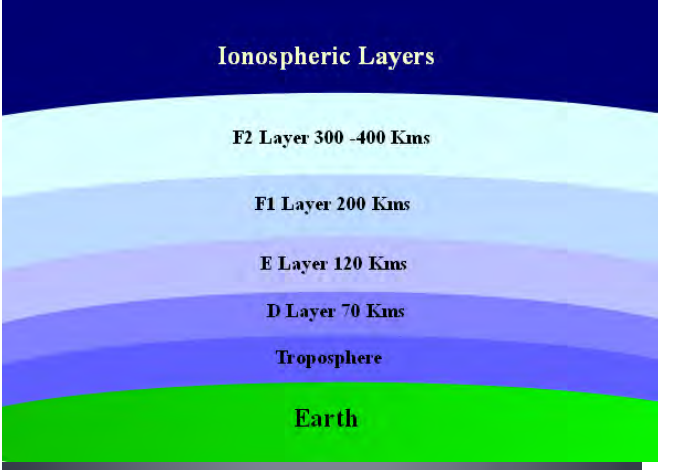

The 6:45 net has been experiencing difficult propagation conditions. On those nights that a net can be held conditions have sometime been weird. WB8SIQ ran the net one night form Vermillion and had good copy with all stations that checked in. The following day he commented that no Columbus or Cincinnati stations had checked in. To his surprise stations from Columbus south were on frequency but could not here net control. Another night Tony KC8PZ ran the net and had only three stations check in. Propagation was again the culprit. On several nights, the net has needed relay from stations in Iowa, North Carolina and Alabama etc. in order to get stations checked in and to pass traffic.

Because of the way in which the relatively long wavelengths of radio signals interact with the ionized layers of the ionosphere miles above the earth's surface, the propagation of radio waves changes drastically from daytime to nighttime. This change in radio propagation occurs at sunset due to radical shifts in the ionospheric layers, which persist throughout the night.

This appears to be a seasonal problem that starts with the time change each year. After the sun goes down the band goes long and only local members can hear net control and check in without being relayed. I believe that the local members are making contact via ground wave which does not extend far enough for stations that are farther away to make contact.

In Ground Wave propagation, the radio wave travels along the surface of the earth. These waves are sometimes called surface waves. These waves are not confined to the surface of the earth but are guided along the earth's surface as they follow the curvature of the earth. As shown above the energy of the radio waves

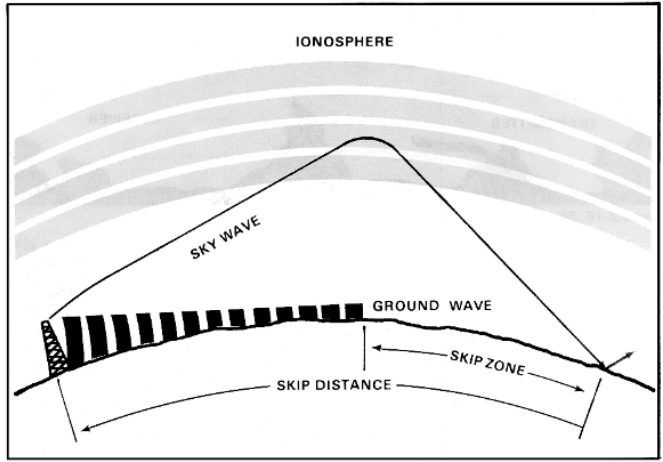

Figure 2-15. Low angle sky-wave transmission path.

decreases as they travel over the surface of the earth due to conductivity and permittivity of the earth's surface. Attenuation of these waves increases with distance and the increase of frequency. This is probably why you can almost hear the stations in the net but cannot hear well enough to participate in the net.

In the case of ground or surface wave propagation, the signal wave glides over the surface of the earth. While processing along the surface of earth, the ground wave induces current in the ground and bends around the corner of the objects on earth.

Due to it, the energy of ground wave is gradually absorbed by the earth and the power of ground wave decreases with the increase in distance from the transmitting station. This phenomenon of loss of power of a ground wave is called attenuation. For ground wave propagation, the maximum coverage range depends on the transmitting power and the frequency of signal wave.

Since the loss of power in a ground wave increases rapidly with increase in frequency of signal as well as the distance of receiver from the transmitting antenna hence the ground wave propagation is suitable for transmitting low frequency signal waves for short distances.

As ground wave radio signal propagation is ideal for relatively short distance propagation on these frequencies during the daytime. Sky-wave ionospheric propagation is not possible during the day because of the attenuation of the signals on these frequencies caused by the D region in the ionosphere. In view of this, lower frequency radio communications stations need to rely on the ground-wave propagation to achieve their coverage.

As you probably know already, the atmosphere is made up of several layers, determined primarily by the chemical composition and the physical characteristics of each layer and marked by varying elevations. The uppermost layer of the atmosphere is called the ionosphere, made up of a shell of electrons and electrically charged particles. This shell can either allow radio signals to pass through it into space, or it can bend some of those radio waves back toward the surface of the earth allowing communication over great distances. Radio waves which are bent back to earth usually make multiple hops between the earth and the atmosphere, depending on frequency and strength.

How much bending or refracting of a radio signal occurs depends on the frequency of the signal and on the structure of the ionosphere at any given time. Changes in density within the ionosphere (defined as layers) allow some signals to bend while others pass through into space. These layers change daily as well as seasonally.

As seen in the illustration above the reason for the changes in the ionosphere is the effects of the sun. As night falls the ionosphere changes allowing signals to travel much farther. This is the reason that stations from Alabama, Iowa and North Carolina are stronger and more readily copied then other stations on the net.. Over time scientists have learned a great deal about what to expect under a given set of conditions, in part due to experimentation and observation by radio amateurs.

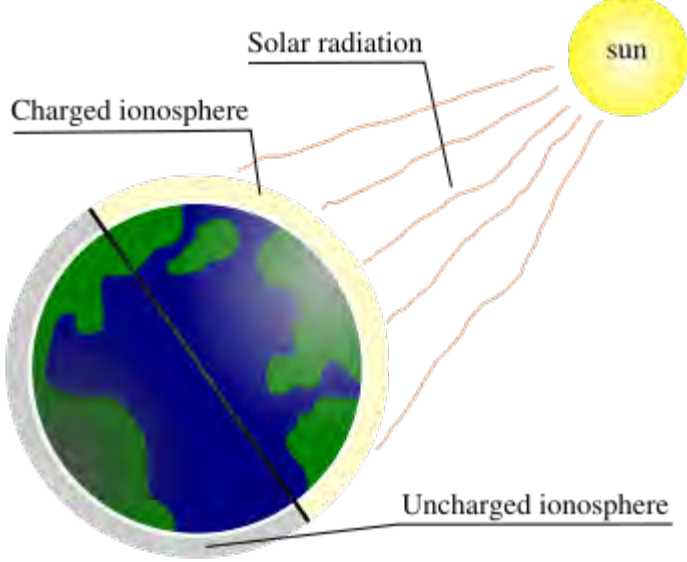

While no model of propagation will guarantee signal reception on either end of the intended path, radio enthusiasts can predict with a good deal of accuracy when one is likely to hear signals in specific portions of the radio spectrum. This ability to predict what can and cannot be heard is both a blessing and a curse. You can check propagation forecasts in several monthly radio publications to get an idea of what you are likely to hear at any given time. You can also check online resources to see what others are experiencing. That's the upside. The downside of propagation predictions comes when one swears by them—the fact is, propagation is simply too unpredictable to say with absolute certainty something will or will not work. Seasonal predictions are the most accurate by far, in that changes in the earth's rotation and the subsequent changes in temperature affect propagation in predictable ways. Spring and fall are good times for certain radio activities, while summer and winter are better for others. However, just because something is "out of season" doesn't mean it can't happen; it just means it's more unlikely to happen. The good news is that there are always bands which are open virtually any time of the day if one knows where to look. WWV Information

Station WWV does more than broadcast the time. In addition to the time they broadcast propagation information at 18 minutes past each hour. Check 2.5, 5, 10, 15, 20 MHz.

## <span id="page-12-0"></span>Propagation Web Sites:

Whether you are interested in traffic nets or Dx'ing here are a few web sites that can tell you right now what is happening for HF propagation.

<http://www.dxsummit.fi/> <http://prop.hfradio.org/> <http://www.n3kl.org/sun/status.html> <http://dx.qsl.net/propagation/propagation.html> <https://tf.nist.gov/stations/iform.html> <http://sunspotwatch.com/>

73,

## **David, WA3EZN Ohio Section Traffic Manager**

You can view the STM's monthly report on the website.. http://arrl-ohio.org/stm/stm.html

[TOP](#page-0-0) ^

*Out and About Lyn Alfman, N8IMW - ASM* [lynalfman@aol.com](mailto:lynalfman@aol.com)

December is typically a slow month for Amateur Radio meetings. A lot of the local clubs do not have a formal meeting in December but rather a social gathering involving food and friendship. The Ohio Amateur Radio Association, Zanesville Ohio, had a carry-in meal, and the Zanesville Amateur Radio Association opted not to have any gathering for the month of December.

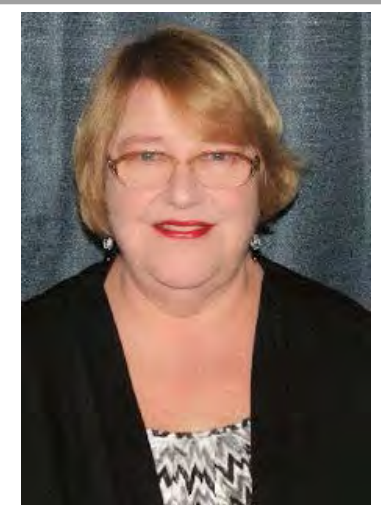

The Cambridge Amateur Radio Association (CARA) did not have a December

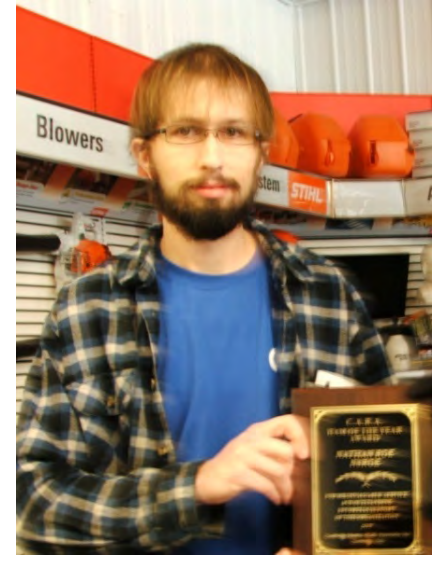

meeting, but it held its annual awards banquet. Among the awards presented were Certificates of Participation for many of the club's activities

as well as recognition for innovative measures to involve youth in the hobby. Also announced was the "Ham of the Year" award; however, the recipient was not in attendance. Since the recipient was not there to receive his award, he received the award the following week at his place of employment.

This year's recipient was Nathan Roe, N8ROE. Congratulations!

Many clubs held elections in November and December with their officers taking their places at the beginning of the year; however, CARA will have nominations at its January meeting and elections at its February meeting with the new officers taking their positions at the March meeting.

It does not matter when your club changes its officers, but it is important to

have a yearly membership drive. Normally it is more convenient to have the membership drive around the time that annual membership dues are due.

## <span id="page-13-0"></span>**A NEW YEAR SIGNALS A TIME OF RENEWAL AND NEW BEGINNINGS!**

A good way for your club to have a Happy New Year is to grow your membership by having a membership drive!

A good way to entice new members is to plan a program that might be of interest to current members as well as potential new members. Then, advertise the meeting/program to current membership. Send out invitations to all former members to rejoin the club. Perhaps have beverages and snacks available (free or for a small free) at the meetings.

Send out invitations to potential new members. A list of hams in the county (as well as surrounding counties) can be found on [www.qrz.com.](http://www.qrz.com/) Under search, put in the county's name and search. If there are more than one county in the US with that name, it will bring up a list with the state that it is in and how many hams live there. A list of hams in that county can then be printed off, and/or the addresses of the hams listed can be looked up to send out an invitation to join the club or at least attend a meeting. (Some of the hams will list an email address as well as a physical address.) In the

invitation, be sure to mention the program. Also advertise meetings/programs on the club's Facebook page and in the local media—newspaper, radio, etc.

## **LOCAL HAMFESTS**

By the time you read this, the Sunday Creek Amateur Radio Federation's hamfest at Nelsonville on January 14 will have already taken place. The TUSCO Hamfest will be January 28 at Strasburg, and the Inter City IARC Mid-Winter Hamfest in Mansfield will be February 18.

Remember to be "Radio Active"!

**'73 de Lyn** 

[TOP](#page-0-0) ^

*ARES Training Update Jim Yoder, W8ERW – ARES Data Manager*  [w8erw@arrl.net](mailto:w8erw@arrl.net) 

ARES Training Update

My gas meter is spinning like a gyroscope. It is 4 degrees outside on this Saturday evening of January  $6<sup>th</sup>$ . The diesel engine in my truck sounds like it has a belly full of rocks when it starts. OK, it's winter time and we are surely seeing a fine example of cold temperatures unlike we have seen in quite a few years. I don't remember seeing the river frozen over like it is for many years now.

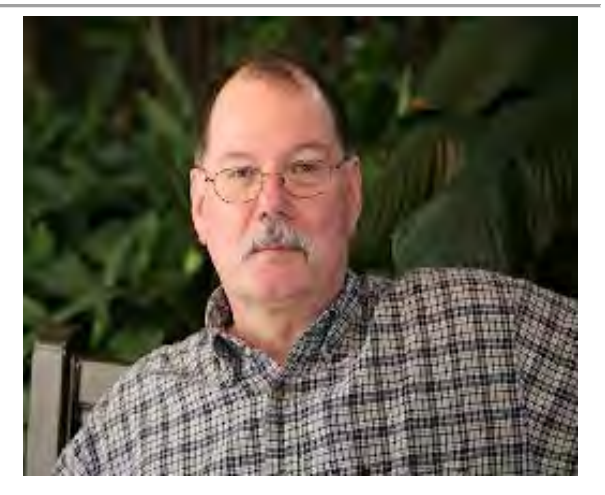

I'll stop complaining as I know all of you are feeling the same and like me are encouraged as the days are already becoming longer. A reprieve is on the way next week I hear and we may see 48 degrees Wednesday. Let's hope it lasts.

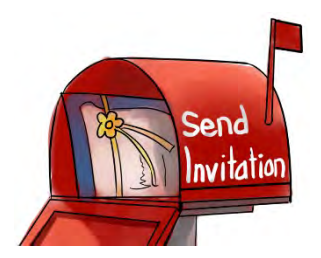

All is not lost however. This has been a great time to work on a few projects and get caught up on some reading that I have meant to do and never did. My router had been acting strange and I finished installing an upgrade and now everything is working as it should. I've also had time to better organize a bunch of things that really needed attention. Unfortunately, I did not get my HF antenna projects completed before this freeze arrived. Perhaps next week the break in this weather will allow for some progress.

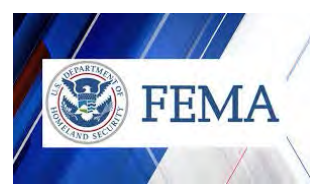

We saw our ARES training NIMS completion numbers increase during December and we now have awarded a second ARES Vest to number 625. W4MLZ Robert Jensen of Fairfield County is the lucky winner. This is an increase of 25 in just a bit over a month at the end of the year. Overall, we have 845 members in the database, 815 active members, 626 NIMS complete, 712 courses completed during 2017 and a total

of 5,763 courses completed and logged into the database. As I write, these numbers are increasing.

Our Ohio Section ARES is leading the way in NIMS completion. We've been working on it longer and doing more to enable the numbers that I am proud to report to you each month. Not only are Ohio Hams taking the training, we also lead the way in documenting our training and reporting it. How do we do that? First Ohio Hams are a great bunch of people. The largest Hamfest anywhere is right here in Ohio. That is no accident. It represents the dedication of a lot of people actively working to make sure that it happens. Ohio is the largest ARRL Section both in terms of geography and participation. That too is no accident. We could possibly be broken up into two or more sections, but we aren't because we have a great reputation for delivering results. NIMS training is just one more way we in Ohio shine.

Our Section Manager Scott, N8SY is also encouraging NIMS training by offering the incentive of periodically awarding an ARES Safety Vest as we attain even higher numbers. Scott also has a very nice certificate now to be given to those who successfully complete all four of the required courses. When you complete your training and submit your certificates, Scott will send you a great looking certificate to recognize your effort.

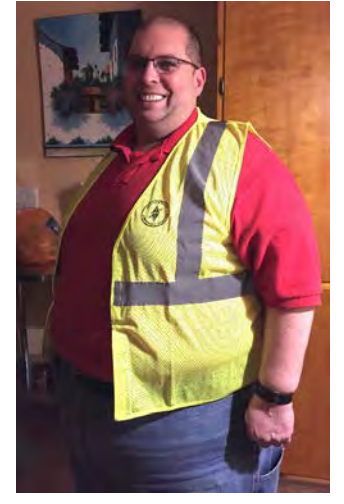

When you complete your training and I have entered your information including filing of your certificates, I send Scott a report that is then uploaded to the arrlohio.org web page. You can confirm your status by checking the web site under the Ohio Responds Information link on the left towards the bottom. We do our best to post the updates as quickly as possible. When you do the work and complete your training, we want to insure the recognition is posted in a timely and accurate manner.

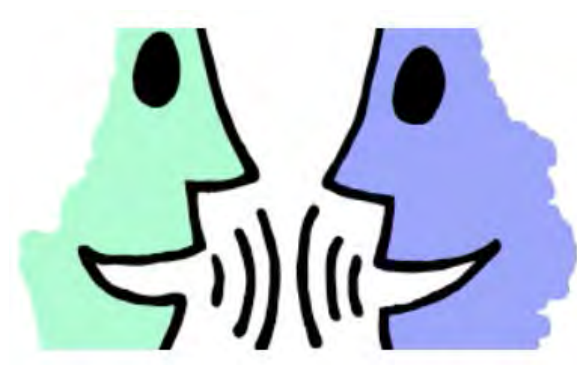

I hate to repeat the instructions every month. However, as we make new Hams and ARES participation increases, we also gain new readers to the Ohio Section Journal and visits to the arrlohio.org web site. So here is how it's done. When you complete one of the FEMA NIMS courses, ICS-100, 200, 700 & 800, FEMA will send you a .pdf copy of your certificate via email. Please forward those to me via email, [w8erw@arrl.net.](mailto:w8erw@arrl.net) You can send them as you complete each course or wait until you have all four certificates. Please copy our Section Manager also so that you can receive your certificate from him,

[n8sy@n8sy.com.](mailto:n8sy@n8sy.com) The ideal format for storing your certificates is just as they come in .pdf format. Often members have taken the courses earlier and the .pdf file is not available.

<span id="page-15-0"></span>In that case you can scan them individually and save them in .pdf format. Aggregating them into one file is not preferred. However, they can be accepted in whatever format you have saved them. FEMA can also provide a transcript. You will need to request it and the instructions are on the FEMA website.

I am happy to answer any questions you may have. For EC's especially, I can generate a report listing the training for your county. Additional reports can be provided as well. Just let me know what you need and I will do my best to get you the information.

Thank you for your dedication to ARES and your participation,

73,

## **Jim, W8ERW**

[TOP](#page-0-0) ^

*From the Scouting ASM Scott Hixon, KC8ITN*  [kc8itn@arrl.net](mailto:kc8itn@arrl.net)

Hey folks,

I have asked N8SY to run this HELP WANTED ad once more because I am still looking for someone that would be willing to take on a large, yet rewarding, endeavor.

May 4-5-6, 2018, there is a large Boy Scout event going on at the Ross County, Ohio fairgrounds. The event is "Thunder Base 2018". Thunder Base is a Simon Kenton Council Jamboree that will be attended by a few thousand boy scouts and scout leaders. We have been asked to set up an amateur radio demonstration for the scouts.

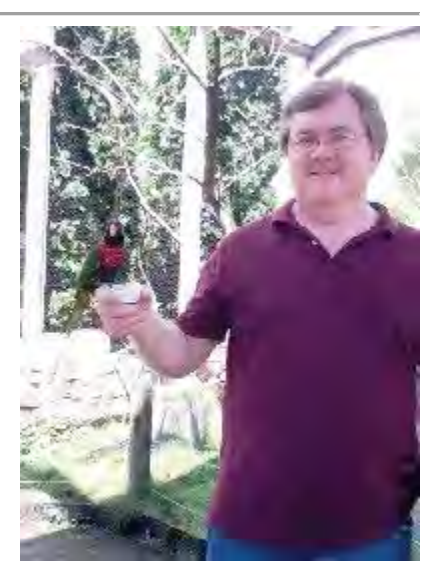

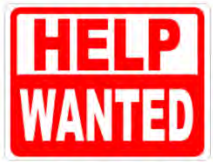

At the 2014 Thunder Base event, amateur radio was set up in a 40ft X 170ft building. We had multiple ham radio groups that set up all different modes of communications, we were administering amateur license testing, and even put on BSA Radio Merit Badge classes.

I am looking for someone who would like to coordinate and head up the amateur radio side

of jamboree. The only day that amateur radio would be needed is on Saturday, May 5th, of the event from 9am until around 6pm.

If you or your group would be interested in coordinating this event, please contact me. My home phone number is 740-474-5293.

## Thanks, **73, Scott Hixon KC8ITN**

[TOP](#page-0-0) ^

#### <span id="page-16-0"></span>*From the Official Observer Coordinator John Perone, W8RXX - OOC* [w8rxx@arrl.net](mailto:w8rxx@arrl.net)

The Ohio OO's monitored a total of **869 hours**.

No Cards were sent, they must have been in the Christmas spirit or spirits?

**Please note: The ARRL and the FCC are currently working together to update and to make changes to the Official Observer/Amateur Auxiliary program. Because of these** 

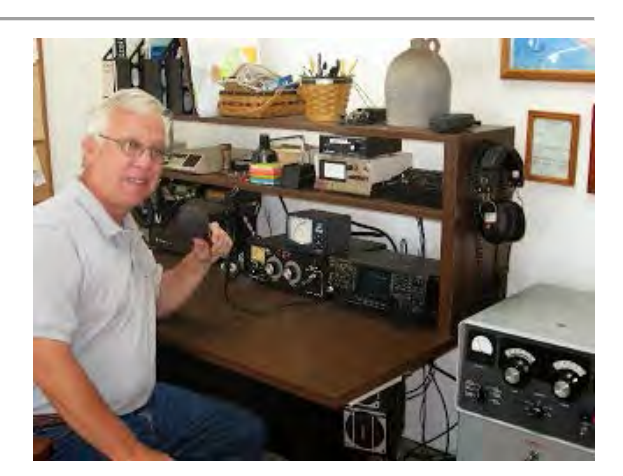

**expected upcoming revisions and changes, ARRL has placed a moratorium on applications for new Official Observers at this time.**

**73, John / W8RXX** 

[TOP](#page-0-0) ^

## <span id="page-16-1"></span>*One Question Questionnaire*

Hey Gang…

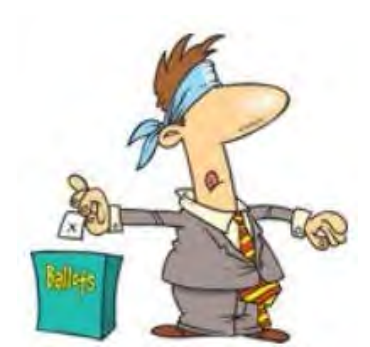

There's another NEW – one question – questionnaire on the Ohio Section Website! [http://arrlohio.org](http://arrlohio.org/) I noticed that that about 45% of you have been honest and admitted to grabbing the wrong end of the soldering iron. It's easy to do when your mind is working very hard to make sure you have a good solid connection and no cold joints. And, as for the rest of you, I have to tell ya'… If it smells like chicken, then you too have grabbed the wrong end of the iron!! Anyway, it's all in fun and I hope that you are enjoying answering these "ONE QUESTION" questionnaires.

Now, this next question comes from Joyce Judy, KD8HB. Let's see how everyone

answers this... **"Are you a YL or OM?"**

The survey will only take 2 seconds for you to answer it, and you can see how your answer stacks up with others instantly. If you haven't done it yet, please do. I really want to hear from you. Hey... If you've got a question that you'd like to see on our questionnaire, please send it to me!

TOP<sup>^</sup>

## *Murphy's Law*

- Logic is a systematic method of coming to the wrong conclusion with confidence.
- Whenever a system becomes completely defined, some damn fool discovers something which either abolishes the system or expands it beyond recognition.
- Technology is dominated by those who manage what they do not understand.

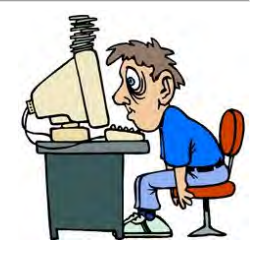

## <span id="page-17-0"></span>*The Ohio Weekly DMR Net Report*

#### **January 10 DMR Net**

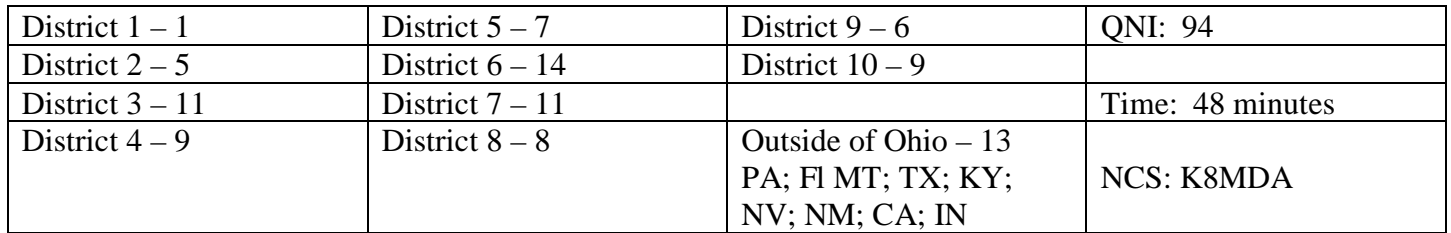

It seems that **District - 6** won the Gold Star for the night with 14 check-ins. Congrats District 6! There were several net announcements given after all the check-ins were established.

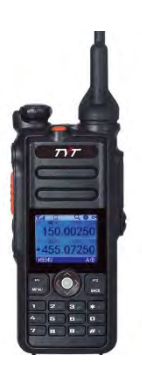

The reason for conducting this net every week is to make sure that all of our connections to the now ever-growing list of repeaters throughout the state are working as we want them to be.

Sometimes things don't always work as we expect them to, and testing this system, and ourselves each week gives us the ability to better understand what can happen during any emergency situation, and a better understand of how to work around any discrepancies that may occur before the emergency happens. Come join in on the fun every Wednesday evening at 8:30pm local on the DMR - 3139 talk group!

Hey – gotta' tell ya' all that Andy, K4AWC has a new code plug out. And, as he states in his release message:

*"There have been several new DMR repeater ID's issued since my last code plug. I only add repeaters I can verify that are on the air or repeaters that are real close to coming on air (per the trustee of said machine). I also try to balance update releases, as to not overwhelm folks.* 

*One thing to keep in mind about this code plug, I have pretty frequent communication with DMR repeater trustees from around the state. I include their preferred time slot talk group usage "asks". Please try to respect what time slot you are using a talk group on. Brandmeister offers a lot of flexibility. With that comes a responsibility on your part at honoring the repeater owners wishes. If any of the included repeaters in my code plug does not conform to local usage guidelines, please let me know. I will happily make the change in a future update."*

Want a copy of his code plug? Just click the link: http://arrl-ohio.org/digital/k4awc.html

#### [TOP](#page-0-0) ^

## <span id="page-17-1"></span>*Code Plugs 101*

One of the most asked questions that I get is that once you've downloaded the Code Plug from the website, how do I get it into the radio. Here's how I suggest that you do it. And I've also included some very useful information in the event that you want to do a little changing of things once you do learn how to load it into your radio…

The following is for the MD-380 radio, but most all other radios operate the same or very similar way for loading and modifying the Code Plugs.

To get that Code Plug into your radio you first need what is called a Customer Programming Software (CPS) Program. I like to call this program my "Code Plug Software Editor." You can find many of the most popular CPS programs at:<http://www.va3xpr.net/programming-software-firmware/>This website will give you the most updated selection available. Make sure that you download the correct (CPS) software for your make and model radio. If you get the wrong one it most likely just won't work, or it may even give you an error message if you try using the wrong CPS Program, but why take the chance, get the right one the first time!

Once you've downloaded the CPS Program, you'll need to run it to get it loaded it into your computer. You do this just like any other program that you load into your computer. From there, all you need to do is download the Code Plug (.rdt) file from the Ohio Section website, and open it using the CPS Program that you just loaded into your computer. The Code Plug will not open correctly in any other program, other than the one that it is designed for. So, don't try to open it using Notepad, Word or Excel .. ect.. . It's not that type of a file, and you could corrupt the Code Plug and cause it not to work properly if you try opening it up in anything else.

Once you've got the Code Plug open in the CPS Program, you can easily change things in it.. (ie.. change Channel Names, Zone Names, repeater frequencies, talk times and so forth. Heck, you can even add Channels and Zones if you wish), it's really up to you as to what you want to do with it. For simplicity sakes, I'm not going to get into adding Zones or Channels at this time. We'll do that later. Let's just get everyone working on being able to load, and do an easy modification so that you can quickly start using your OpenSpot, or similar device and be able to save it on your computer and upload it to your radio for now.

The CPS Program is primarily used for uploading and downloading your Code Plug to your radio from your computer.

But, like I said earlier, you can do so much more with the CPS Program than just that. As most of you know I have an OpenSpot that I use at home and in the mobile. Many of you also have OpenSpots, or something similar, and you just want to add it to the Code Plug, but have been stymied by trying to figure out just how to get it in there without having to completely re-engineer the entire Code Plug.

Well, here's how I do it. It's quick and easy and doesn't take an Engineering degree to figure it out.

I like using Andy, K4AWC's Code Plug to start things rolling. It's up-to-date and it is so easy for me to make the minor modifications that I need to add in my OpenSpot information into it. Andy has thoughtfully included a special Zone that he calls "FPP," which is short for Front Panel Programming to his Code Plug. This area is free from any programing, so it's virtually empty space that you can use without losing any Zones or Channels that are already setup. He gives you 16 Channels in which you can add your own stuff! You can do as it suggests and add your information to the Code Plug right from the front panel, or you can do what I do and just load it in from the CPS Program. I find it so much easier to do from the CPS Program, as that you see all the information in front of you at one time, instead of having to go through each selection on that little screen on the radio.

Ok.. Now that we've gotten K4AWC's Code Plug into the CPS Program and opened it up, here's where we start making our very minor adjustments to it. Let's add some information into the Code Plug so that I can operate my OpenSpot on several different Talk Groups.

Since Andy's Code Plug already has 16 additional Channels labeled FFP1 through FPP16 we don't have to create anything additional. You'll find these Channels in a Zone already setup in the Code Plug labeled FPP.

Since the Channels are already there, I can add my information quickly and easily without having to create a Zone or Channel.

To find these particular channels you go down the menu on the left side and find the tab for Channels Information. This is where all the channels are. Once you open that up you then move down to the FPP 1 – FPP 16 area. It's in alphabetical order so it's easy to find. Let's start with FPP 1. My OpenSpot is actually a simplex repeater. So, the information that I'll feed into it will resemble very closely the same information as you would use to add any DMR Repeater information into it.

- 1. From the left side of the screen you'll want to make sure that the "Channel Mode" is set for "Digital"
- 2. Bandwidth at "12.5kHz" is next
- 3. Scan List is: FPP which is the Zone Label
- 4. Squelch: Normal
- 5. You'll want the RX and TX Ref Frequency set to: Medium
- 6. "TOT"- or Total ON Time. This is the total amount of time you can transmit without releasing the PTT.. I usually set this to 360. This is 360 seconds, or 3 minutes. That's enough time to get your point across without over doing it.
- 7. "TOT" rekey should be set at: "0"
- 8. The "Power" selection can be whatever you decide. Low or High. I normally set it to Low when programming for my OpenSpot since it's almost always close by. Remember you are supposed to only use the amount of power necessary to achieve a good quality signal.
- 9. Channel Name We can leave it FPP 1 or do what I like to do and change it to OPN (for my OpenSpot) and then what Talk Group I'm programming for. So, let's start with the Ohio Talk Group. Here's what I will change it to.. OPN OH
- 10. I need to input the Receive and Transmit frequency. I set it at: 441.000 for both. I run my OpenSpot as a simplex repeater. You may want to set this up differently. Good operating practice states that if you are on UHF you should follow the standard 5MHz split, and on VHF use the 600KHz split
- 11. The Admit Criteria should always be set for "Color Code" This simply means that it takes a correct color code in order for me to transmit in the clear
- 12. Auto Scan, Rx Only, Lone Worker, VOX, Allow Talkaround, Private Call Confirmed, Emergency Alarm Ack, Data Call Confirmed, Compressed UDP Data Header all should be: unchecked
- 13. Emergency System should be set to "NONE"
- 14. Contact Name set to: Group 3139 there's a lot of Groups in Andy's Code Plug so you'll just have to scan down until you find the one that you want.
- 15. Group List set to: Group 3139 this is the same as 14
- 16. Color Code: I use Color Code 1, you may use something different, but whatever you have set on the OpenSpot for a Color Code you'll want to make sure you have set exactly the same way here.
- 17. Repeater Slot: I use Repeater Slot 1, you may use Repeater Slot 2. By the way, this is the Time Slots Again, however you set up your OpenSpot you'll need to make sure you have set this up exactly the same way.
- 18. Privacy: None.

Now, since we had told the program that this was going to be for a digital radio, all the analog settings are grayed out. The screen shot below is what it will look like once you have your settings complete.

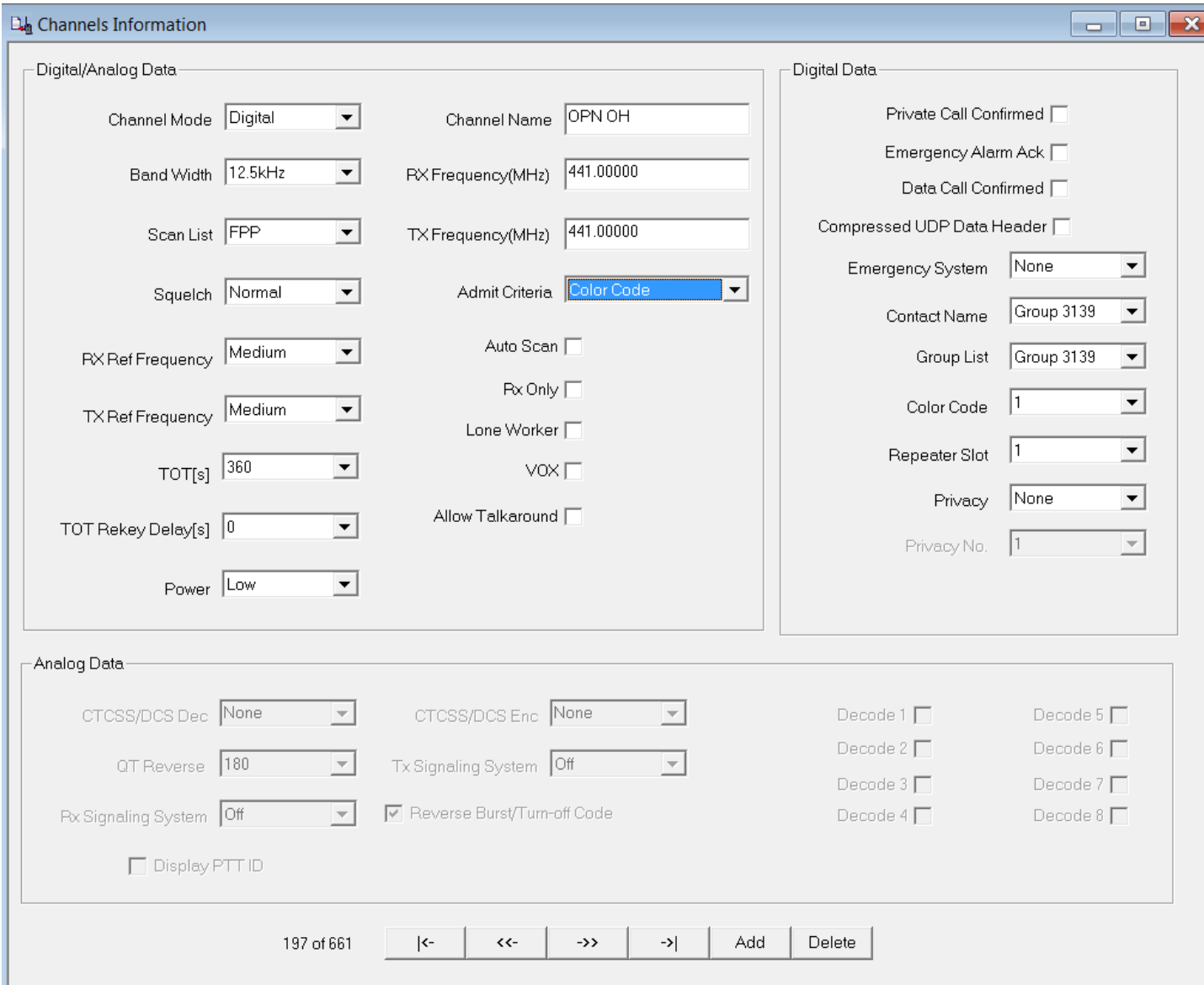

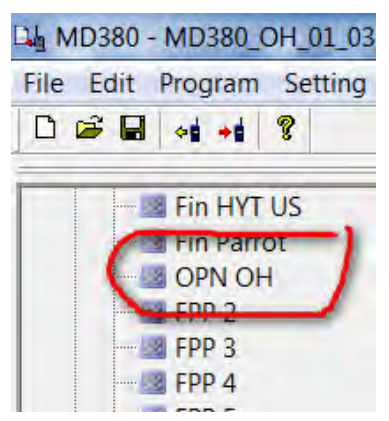

Now, in order to save this information, you simply go over to the left side of the page and click off of this channel and on to another channel. It saves everything automatically once you do this.

If you noticed I changed the channel name so I could clearly know what I had programmed it for. NOTE: It does keep it in the same channel location as FPP 1 was stored. In order to change the location of this channel, you will have to use a different program, but let's not worry about that for now.

As you can see, it's really not all that hard to input some extra repeaters, or your OpenSpot into this Code Plug. I hope that this helps dispel some of the mystery of

the Code Plug. I'll discuss some other things that you can do in a later edition.

You can also find a ton of information about DMR and the most popular DMR Nets on the website: <http://arrl-ohio.org/digital/digital.html>

TOP<sup>^</sup>

## <span id="page-21-0"></span>*The Handbook Give Away*

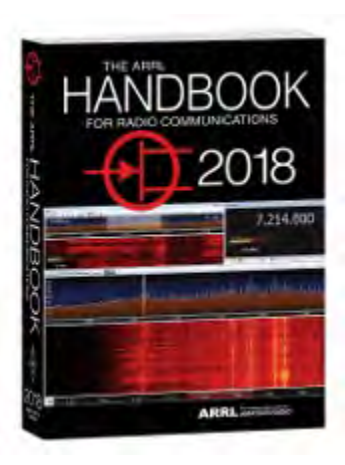

Hey Gang,

Have you registered for the "Handbook Giveaway" drawing for this month yet? If you haven't, go to: <http://arrl-ohio.org/handbook.html>and get registered. You never know, you just may be the next winner!

What's the catch? I want to get everyone checking in to the Ohio Section website as often as possible, and in order to register each month, you have to visit the website often! There's nothing else to it. I pay all expenses, and from time to time, I Give Away more than just a Handbook. And, you'll never know just what months will be those special times that I will have more than just a Handbook to Give Away!!

Many of you ask me just how do I know when the drawing is on? Well, that's easy all you need to do is check in on the Ohio Section Website on a regular basis and watch for the big **[RED](http://arrl-ohio.org/handbook.html)** Arrow that will appear on the left side of the page. This is the sign that the drawing is on and you need to get registered. So, keep a sharp eye out on the website and check in often! [http://arrl-ohio.org](http://arrl-ohio.org/) 

[TOP](#page-0-0) ^

<span id="page-21-1"></span>*Fun Things To Do, Classes & Hamfests Too (from various newsletters and sources)*

## *>> Classes starting near you <<*

\*\*\*\*\*\*\*\*\*\*\*\*\*\*\*\*\*\*\*\*\*\*\*\*\*\*\*\*\*\*\*\*\*\*\*\*\*\*\*\*\*\*\*\*\*\*\*\*\*\*\*\*\*\*\*\*\*\*\*

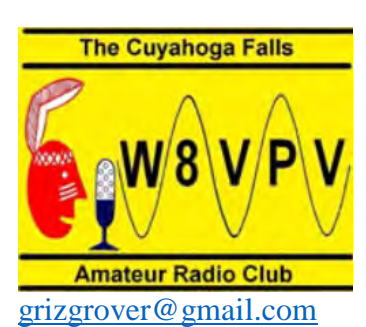

**Cuyahoga Falls Amateur Radio Club.** We are offering a five-week **General Class Licensing class starting in mid-February**. The sixth week will be a VE session.

The class meets between 1:15 PM and 4:45 PM at the Akron-Summit County Public Library Main Branch at 60 South High Street, Akron OH 44326.

For more information about the class, contact Jim Grover, N8PZL -

The Union County Amateur Radio Club is putting on an Amateur Radio **Technician License Class starting February 7th**. This 6-week long class will be Wednesday evenings from 7pm to 9pm. The class will begin February 7th at the Union County Services Building, [940 London Ave. Marysville, Ohio 43040](http://maps.google.com/maps?saddr=&daddr=940%20London%20Ave.%20,%20Marysville,%20Ohio%2043040) 

\*\*\*\*\*\*\*\*\*\*\*\*\*\*\*\*\*\*\*\*\*\*\*\*\*\*\*\*\*\*\*\*\*\*\*\*\*\*\*\*\*\*\*\*\*\*\*\*\*\*\*\*\*\*\*\*\*\*\*

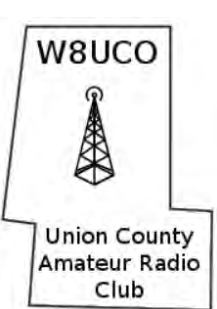

The class, testing session, and study guide are free. The class will be using the W8PEN Tech Study Guide, which is available as a PDF from the link below.

<http://www.ohiohams.net/sites/ohiohams.net/files/W8PEN%20Tech%20Study%20Guide%20Ver%202.0.pdf> Please email [techclass@ohiohams.net](mailto:techclass@ohiohams.net?subject=Technician%20Class%20) to register for the class or request additional information about the class.

\*\*\*\*\*\*\*\*\*\*\*\*\*\*\*\*\*\*\*\*\*\*\*\*\*\*\*\*\*\*\*\*\*\*\*\*\*\*\*\*\*\*\*\*\*\*\*\*\*\*\*\*\*\*\*\*\*\*\*

**The Westerville Public Library** is offering a **Technician Class Licensing** class on 4 consecutive Saturdays from 3-5PM **starting on Feb. 10, 2018**. The exam for it is being offered on Mar. 10 from 3-5PM. The class is free but I don't know about the charge for taking the test. The class is being taught by Dr. Lawrence Feth, K8HTC, faculty advisor for the OSU Amateur Radio Club.

For more information about the class, visit: <http://www.westervillelibrary.org/events>

\*\*\*\*\*\*\*\*\*\*\*\*\*\*\*\*\*\*\*\*\*\*\*\*\*\*\*\*\*\*\*\*\*\*\*\*\*\*\*\*\*\*\*\*\*\*\*\*\*\*\*\*\*\*\*\*\*\*\*

## *Contests – Just for the FUN of it!!*

### **January 17**

- [Phone Fray](http://www.perluma.com/Phone_Fray_Contest_Rules.pdf)
- [CWops Mini-CWT Test](http://www.cwops.org/cwt.html)
- [International DX CW](http://www.arrl.org/arrl-dx)

#### **January 18**

- [CWops Mini-CWT Test](http://www.cwops.org/cwt.html)
- [NAQCC CW Sprint](http://naqcc.info/sprint/sprint201802.html)

#### **January 19**

- [NCCC RTTY Sprint](http://www.ncccsprint.com/rttyns.html)
- [NCCC Sprint](http://www.ncccsprint.com/rules.html)
- [LZ Open Contest](http://www.lzopen.com/lz-open-contest/rules/rulesF.htm)

#### **January 20**

- [Hungarian DX Contest](http://www.ha-dx.com/HADX/html/rules_en.html)
- North American OSO Party, SSB
- [WAB 1.8 MHz Phone](http://wab.intermip.net/Contest%20Rules.php)
- [ARRL January VHF Contest](http://www.arrl.org/january-vhf)
- [Feld Hell Sprint](https://sites.google.com/site/feldhellclub/Home/contests/sprints/bingo-sprint)

#### **January 21**

- [Feld Hell Sprint](https://sites.google.com/site/feldhellclub/Home/contests/sprints/bingo-sprint)
- [Classic Exchange, CW](http://www.classicexchange.org/jan18/jan18ann.html)

See the [ARRL Contest Calendar](http://www.arrl.org/contest-calendar) for more information. For in-depth reporting on Amateur Radio contesting.

\*\*\*\*\*\*\*\*\*\*\*\*\*\*\*\*\*\*\*\*\*\*\*\*\*\*\*\*\*\*\*\*\*\*\*\*\*\*\*\*\*\*\*\*\*\*\*\*\*\*\*\*\*\*\*\*\*\*\*

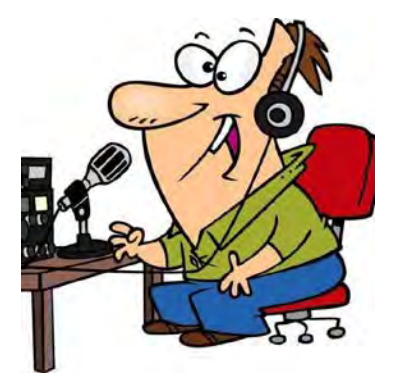

#### \*\*\*\*\*\*\*\*\*\*\*\*\*\*\*\*\*\*\*\*\*\*\*\*\*\*\*\*\*\*\*\*\*\*\*\*\*\*\*\*\*\*\*\*\*\*\*\*\*\*\*\*\*\*\*\*\*\*\*

**01/28/2018 | Tusco ARC Hamfest, Electronics & Computer Show** Location: Strasburg, OH Sponsor: Tusco Amateur Radio Club Website: [http://tuscoarc.org](http://tuscoarc.org/)

**02/18/2018 | InterCity ARC Hamfest** Location: Mansfield, OH Sponsor: InterCity Amateur Radio Club Website: [http://www.w8we.org](http://www.w8we.org/)

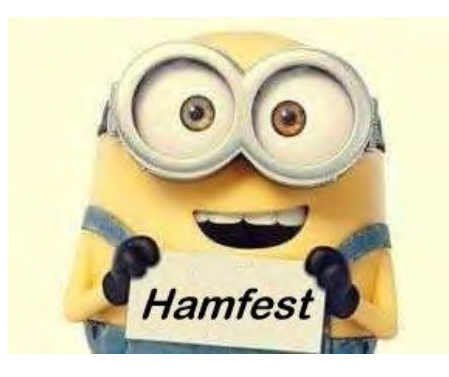

Did you know that you can find all the Ohio Hamfests in one location? You can, go to: <http://arrl-ohio.org/hamfests.html>

TOP<sup>^</sup>

<span id="page-23-0"></span>*Final.. Final..*  **Scott Yonally, N8SY - SM** [n8sy@n8sy.com](mailto:n8sy@n8sy.com) 

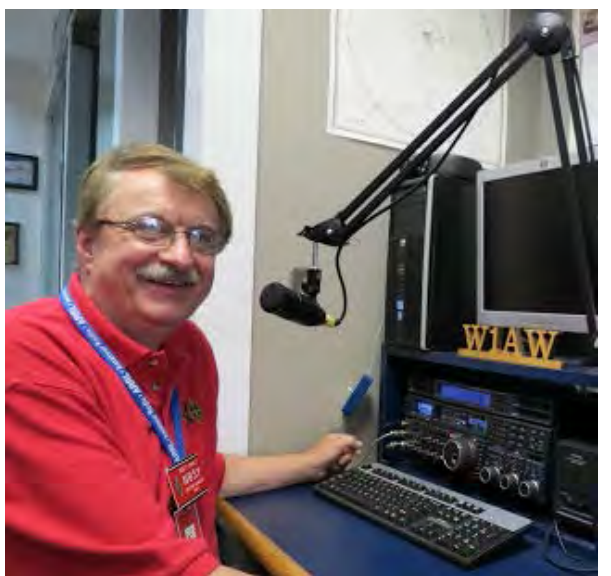

Hey Gang...

Wow, it's been a busy January already. I have visited with a number of clubs around the state, and even gave a couple of presentations as well. Now, if only the weather will cooperate and let me do some more traveling around, I'll be a happy camper for sure. :-)

Things are a changin' at ARRL. I know that I mentioned this in last week's article that Headquarters was getting ready to release an updated nationwide ARES program. Just what all the changes will be haven't been released yet. Stan and I have been really busy trying to get as much information about the rollout as we can. Some of the hints from our contacts around the country are thinking that NIMS training will definitely be required for our ARES members. We both agree that the ARRL

will most likely add some sort of NIMS training to the requirements. Don't forget that it was one of the requirements for those who went to Puerto Rico this past fall, and since most of our served agencies are now demanding it from their volunteers, it just makes sense for the ARRL to see the importance and include it in their requirements for ARES membership as well. So, if you want to be a full functioning member of ARES in the future, you will most likely need to have to have some NIMS training under your belt first. Just which courses will be required has yet to be released. But, let me say this, if you want to take the ARRL course EC-001 it is REQUIRED to have IS-100  $\&$  700 completed as a prerequisite for this course. EC-001 was in its time considered a really good course to take if you wanted to be an ARES member. Now I want you to know that it's also a prerequisite to have IS-100, 200, 700 & 800 and EC-001 to take the EC-016 course. Both of these ARRL courses are outdated now, and need revised badly to catch up with events from today. But, as you can see, it was important to have your NIMS courses completed even way back then.

Ohio has over 630 NIMS trained (IS-100, 200, 700 & 800 completed and in a statewide database) ARES members. I would dare to say that we probably are leading the nation with the most trained ARES membership. So, with that said, why am I still worried? We have over 1,700 ARES members on file. That means that we still have a lot of folks that have yet to complete, or even start, their FEMA training. I don't want anyone in Ohio to be left behind. Everyone that is involved in ARES as an active member should have this training, and be a Tier I member! It just makes sense.

Why am I harping on this so much? I want you to know what will most likely happen ahead of time so that you can start NOW in getting your training underway, and be ready to go as a full functioning ARES member when

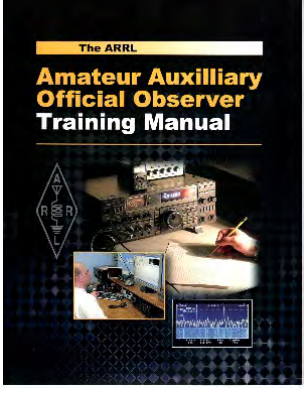

they do release the changes. Need to get started? Here's a link to do just that.. <http://arrl-ohio.org/SEC/training.html>

Things are also looking like they are a changin' in the Amateur Auxiliary (OO) Program as well. Just the other day a questionnaire was released to all of the Official Observer Coordinator's and Section Manager's around the country. And from what I've read, it appears that they will be proposing for more training in this program as well!

Are you starting to get the idea? Training has become an essential requirement in almost every program that we have. It's no longer acceptable just to have an Amateur Radio License and radio to function in a lot of these programs. In case you're wondering, I do

ask all of our new perspective PIO's to have some NIMS training as well. I strongly suggest that they take IS-029 & 042 which are several great NIMS courses that will teach you things about being a PIO that you most likely never thought of. I also highly recommend the ARRL PR-101 course as well. It's starting to get a little old now and could use an update to match our global communications needs, but it still has some very useful information, and like the NIMS courses it is FREE to take.

Now, let's change up the subject a little. I want to once again talk to you about our Emergency Coordinator (E.C.) Program. Yes, I am repeating my plea from last week. We are extremely fortunate to have a so many dedicated E.C.'s in Ohio. They do their jobs, mostly behind the scenes and without a lot of fan-fare, but with a great deal of selfsatisfaction for a job well done. Our ARES program is one of the strongest in the country, bar none! I say a little prayer each day just to thank my lucky stars we do have such a great corps of folks that take their jobs seriously, and with great pride and dedication.

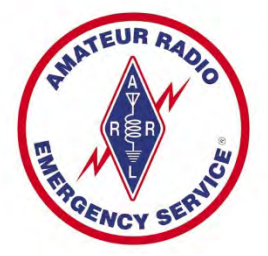

We do have some needs in our ARES Program. In particular, we have openings right now for E.C.'s in the following counties:

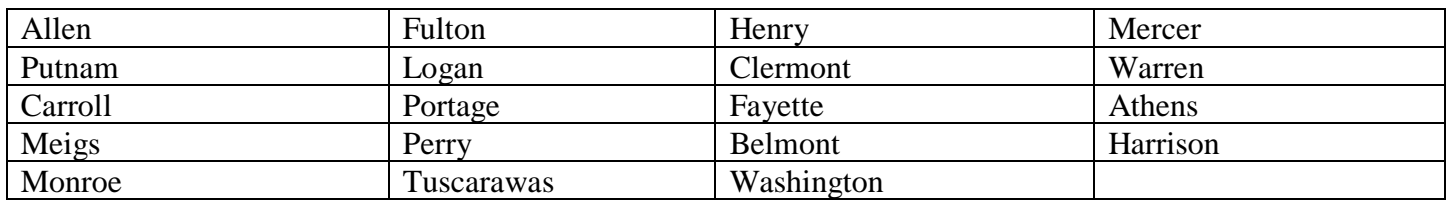

Please, if you might be interested in becoming an E.C. Stan and I want to talk to you. If you are a person that likes to work behind the scenes, you just might be a great fit to be our next E.C. for your county.

Want to know what it takes to be an E.C. in Ohio? Here's a link for ya'...

<http://arrl-ohio.org/SEC/ARESmanual2015.pdf>Yes, this is a lot of information to absorb. You do have to be an ARRL member, and here in Ohio you are also required to be a Tier I member before you will be considered for the appointment. Now, Whatcha' think?? Is this something that you'd like to do? Let me know.

I know that I promised you a "Year In Review" report several weeks ago. I've finally finished it up and it's posted for you to read. Here's a link to it.. <http://arrl-ohio.org/sm/Year-In-Review-2017.pdf>

I think that's going to do it for this time around. Keep warm and keep the faith!! Most of all.. HAVE FUN!!!!

Scott, N8SY...

[TOP^](#page-0-0)

## *Chit – Chat, and All That!*

Do you know someone that's not getting these Newsletters? Please, forward a copy of this Newsletter over to them and have them ["Opt-In"](http://arrl-ohio.org/forwarder/forwarding.html) to start receiving them. Heck, just have them send me an email  $n8s\sqrt{q}$  as  $s\sqrt{q}$  and I'll get them added to the Ohio Section Emailing list. We now have over 6,000 folks receiving these newsletters weekly. Quite impressive, I'd say!

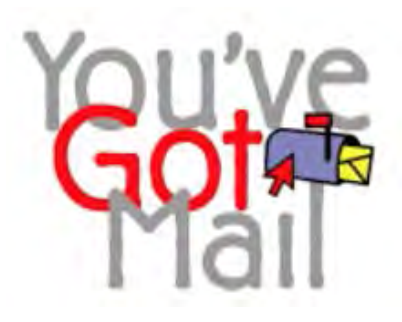

I urge all of you to make sure that everyone, regardless of whether they are a League member or not, get signed up to receive these weekly Newsletters.

You can always ["Opt-Out"](http://arrl-ohio.org/forwarder/forwarding.html) at any time if you feel this is not what you were expecting. It's fun and very informative.

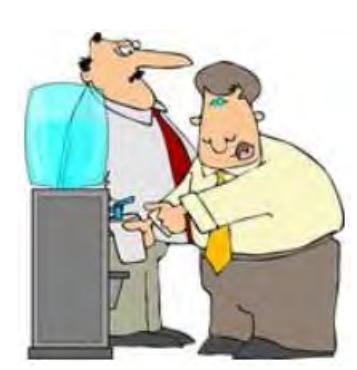

All of your favorite past newsletters are now archived so that you can go back at any time and read them. Just go to: <http://arrl-ohio.org/news/>

Got questions, concerns or would just like to sit and chat awhile? Heck, I'll even buy the coffee!! Give me a call at (419) 512-4445 or email me at: [n8sy@n8sy.com](mailto:n8sy@n8sy.com) 

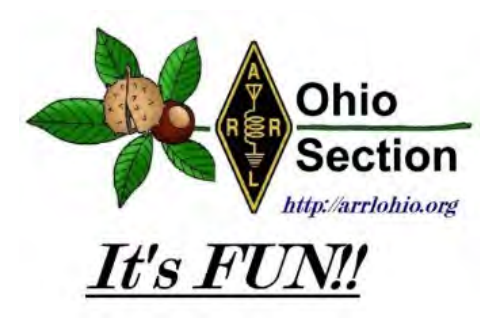

[TOP^](#page-0-0)

-sk-

*The Ohio Section Journal (OSJ) is produced as a comprehensive look at all the programs within the Ohio Section. I sincerely hope that you have enjoyed this edition of the OSJ, and will encourage your friends to join with you in receiving the latest news and information about the Ohio Section, and from around the world!*